# IM BLICKPUNKT DER AUFMERKSAMKEIT

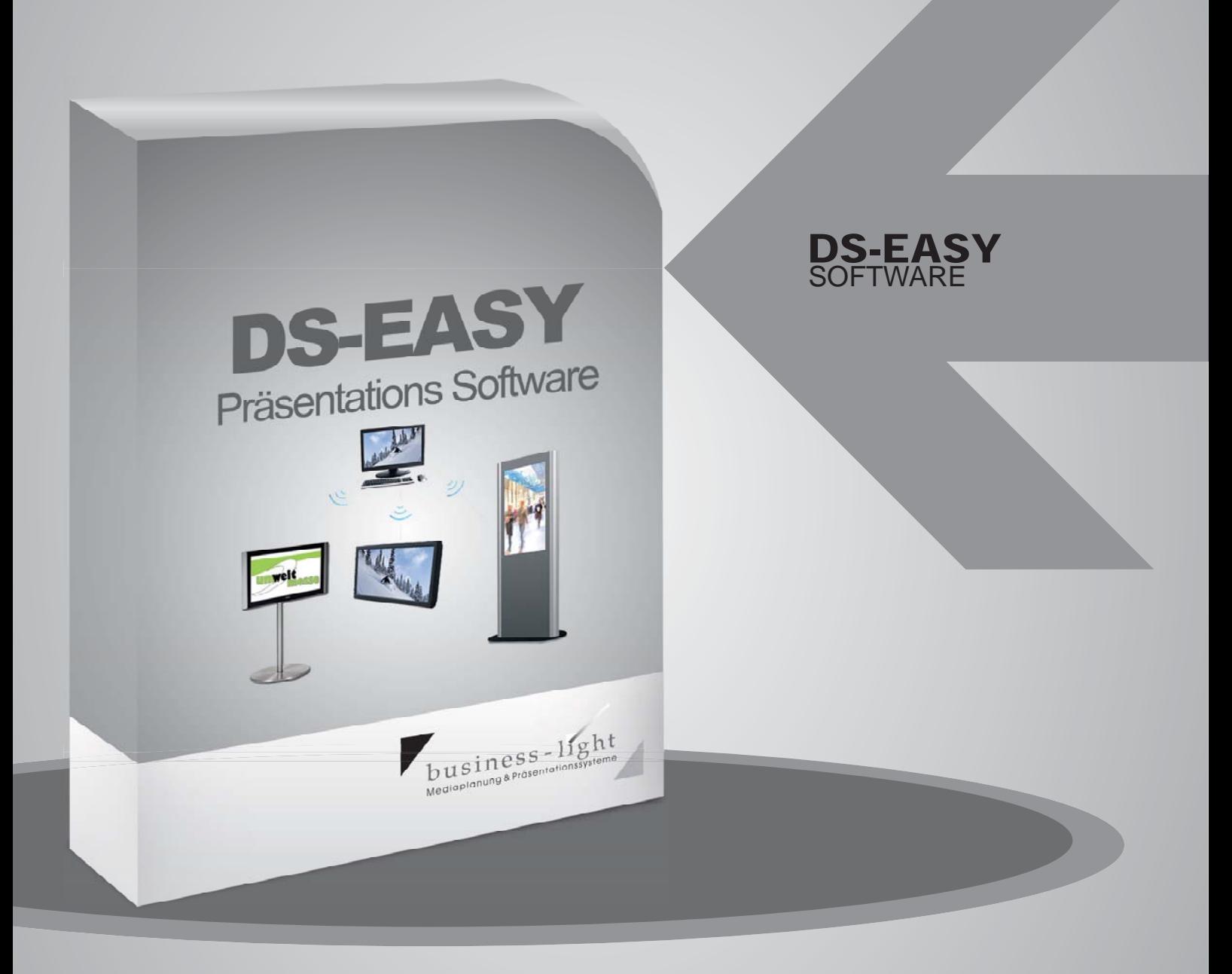

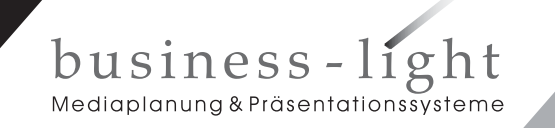

Textilstraße 2 Telefon: 0 21 62 - 81 63 835 Fax: 0 21 62 - 81 63 857

41751 Viersen / Mackenstein E-Mail: viersen@business-light.com Internet: www.sammelhinweisanlage.de

# **DS-EASY SOFTWARE TECHNISCHE DATEN**

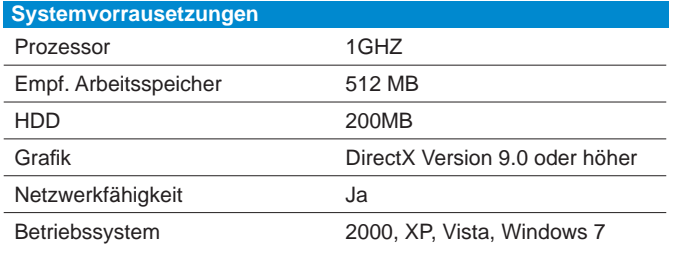

#### **Allgemeine Informationen**

Software zur erstellung und Verteilung digitaler Präsentations Inhalte für Digital-Signage / Media-Boards.

Sie nutzen ein Media Board und möchten selbstständig digitale Inhalte ändern ??

Sie möchten digitale Inhalte schnell und professionell selber auf Ihrem normalen Büro PC oder zu Hause erstellen und per Mausklick auf Ihre Media Board übertragen?

Dann ist unsere DS Erstellungssoftware die richtige Lösung für Ihr Unternehmen.

## **DS-Easy in 3 Schritten**

1. Speichern Sie Bilder, Flash Animationen und Videos von Ihrer Festplatte, von Ihrer DigiCam, von einer CD/DVD oder aus dem Internet in den Media Pool.

2. Wählen Sie aus den mitgelieferten oder selbst erstellten "Template" Vorlagen Ihr Wunsch Design

3.Ergänzen Sie im "Screen Pool" Ihre individuellen Texte und fügen Sie per Drag-and-Drop Ihre Medien aus dem "Media-Pool" ein. Bestimmen Sie das Farbdesign Ihres Screens.

#### **Fertig ist Ihr digitaler Screen!**

### **Unsere DS-Software ist Komfort**

Klicken Sie die von Ihnen erstellten Screens zu Wiedergabelisten hinzu, bestimmen Sie Laufzeit und Reihenfolge der einzelnen Screens.

Verleihen Sie Ihrer Präsentation einen besonders aktuellen Touch durch die integrierte Ticker Funktion. Erstellen Sie die Ticker Texte individuell oder greifen Sie auf aktuelle Newsticker im Internet zu (z.B. RSS Feeds). Informieren Sie so über aktuelle Nachrichten, Wetter-, Börsen- oder Sportinformationen.

Speichern Sie Ihre individuellen Screens als Template Vorlagen, um aus diesem Basis Screen schnell aktualisierte Screens zu erstellen.

Verteilen Sie Ihre Screens und Wiedergabelisten über das lokale Netzwerk, das Internet oder über Wechseldatenträgern wie CD/DVD, USB Stick oder CF/SD Speicherkarten.

Dazu müssen an den Client Abspielstationen keine weiteren Eingriffe per Maus oder Tastatur vorgenommen werden. Die Daten werden einfach vom Ersteller Computer übertragen oder automatisch vom Wechseldatenträger eingelesen.

**Auch bei einem Netzwerkausfall gibt es kein Problem, da DS-EASY immer die letzte übertragene Präsentation abspielt.**

## **Screenshots**

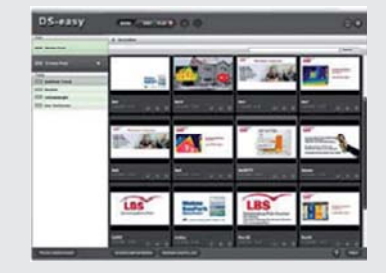

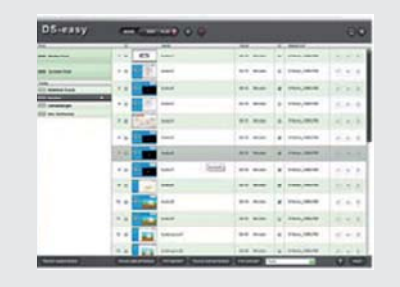

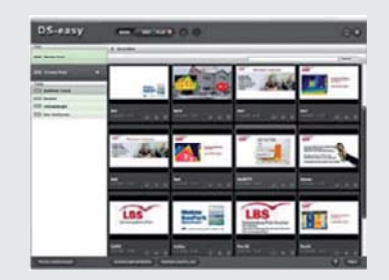

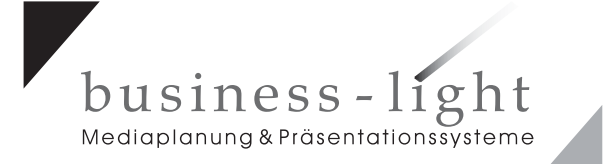

Textilstraße 2 Telefon: 0 21 62 - 81 63 835 Fax: 0 21 62 - 81 63 857 41751 Viersen / Mackenstein E-Mail: viersen@business-light.com Internet: www.sammelhinweisanlage.de